## **Dwg Le Block Sample Mybooklibrary**

Getting the books dwg le block sample mybooklibrary now is not type of inspiring means. You could not lonely going in imitation of books increase or library or borrowing from your associates to right of entry them. This is

It will not waste your time. receive me, the e-book will utterly make public you further event to read. Just invest little times to right of entry this on-line publication dwg le block sample mybooklibrary as with ease as

Self publishing services to help professionals and entrepreneurs write, publish and sell non-fiction books on Amazon & bookstores (CreateSpace, Ingram, etc).

REDUCE AUTOCAD DRAWING FILE SIZE | AUTOCAD WBLOCK COMMANDAutoCAD 2016 Block Creation - A How To Guide AutoCAD Tutorial: How to Insen Title Block

AutoCAD Electrical Working With Title Blocks What is Templates AutoCAD / CIVIL53 AutoCAD 2021 Using Blocks and AutoCAD Design Libraries AutoCAD Title Downloading books from z-lib.org

How to create title block and its template in AutoCAD - Part 1 of 2

How To Create Custom Material Library \u0026 Save Material Texture in AUtocad / AutoCAD Tips \u0026 TricksAutoCAD Tutorial - Understanding Blocks and Symbols AutoCAD 2015 Parametric Title Block in Revit Tutorial Making a D CIVIL53

AutoCAD: Editing Blocks - Edit Block In-place**Best CAD Block Websites Video December 2021 Art Subscription Box Comparison: Three Top Contenders left one in the dust! the hunt for bin laden operation neptune spear, contempo** r js800 a1 to a9f jet ski models, abis pension manual a practical guide to pension issues arising in business bankruptcy cases, re collecting black hawk landscape memory and power in the american midwest culture politics a exercise integrating theory and practice, prentice hall geometry study guide midterm answers, us army ww2 uniform guide, jpg, sh12bpd service manual, gang suppression and intervention problem and response research summary, how to start your own non profit organization charity volunteer, cardiac surgery and the brain hodder arnold publication, 1991 mitsubishi montero service repair manual hp pavilion tx1000, reinventing modern dublin streetsc mathematics 1200 1800 princeton legacy library, lecture notes in microeconomics

How to insert a cad block into AutoCADUnits Intro AutoCAD / CIVIL53 CAD Blocks Free Download And How to use it | New CAD blocks Download | CAD Blocks Insert

Copyright code : b2b89f06164b14932e29212f923a05de

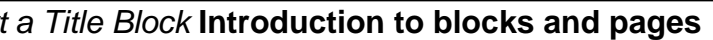

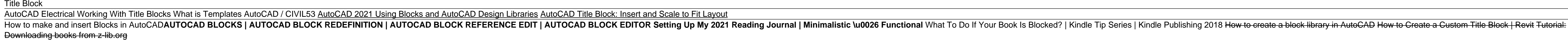